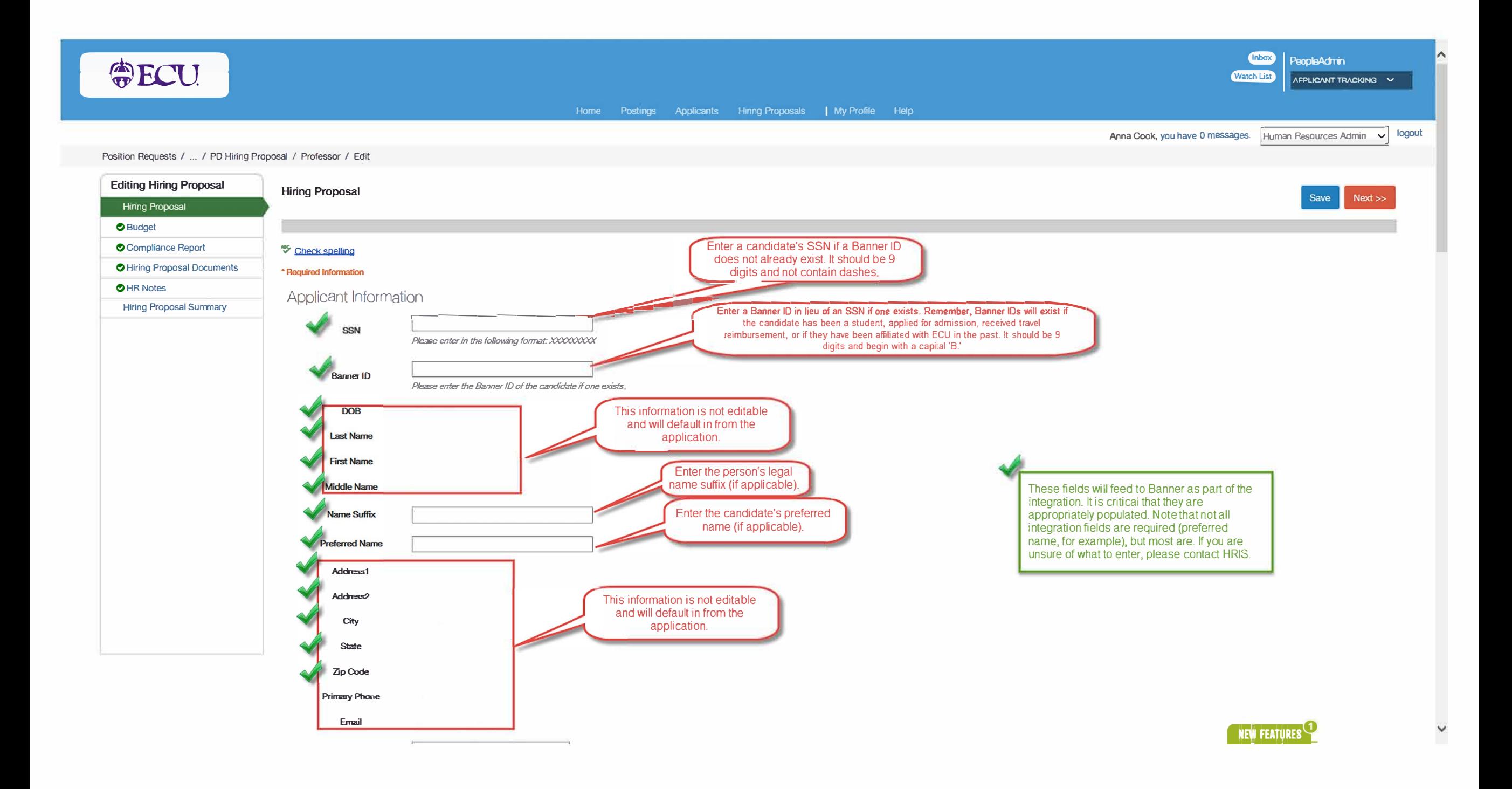

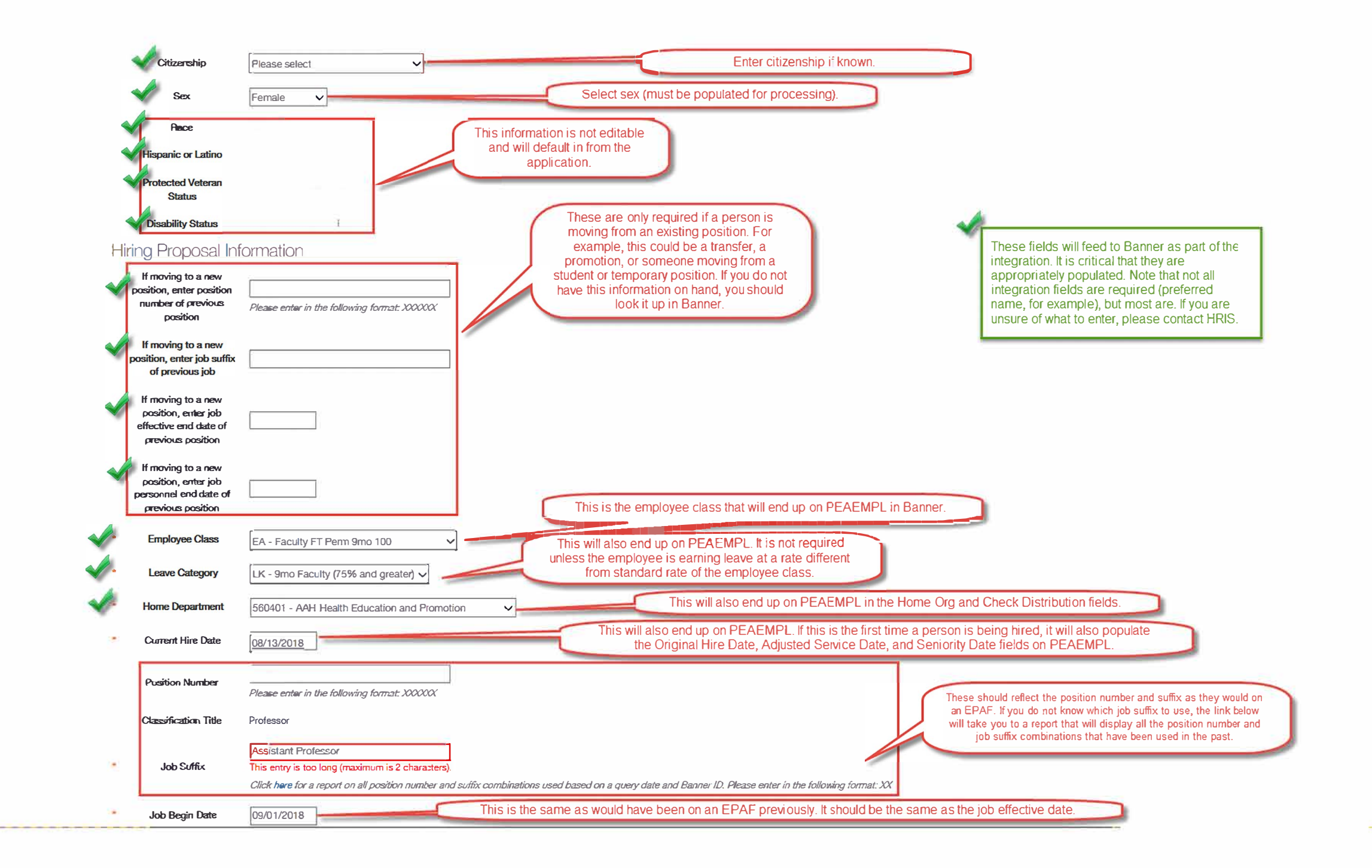

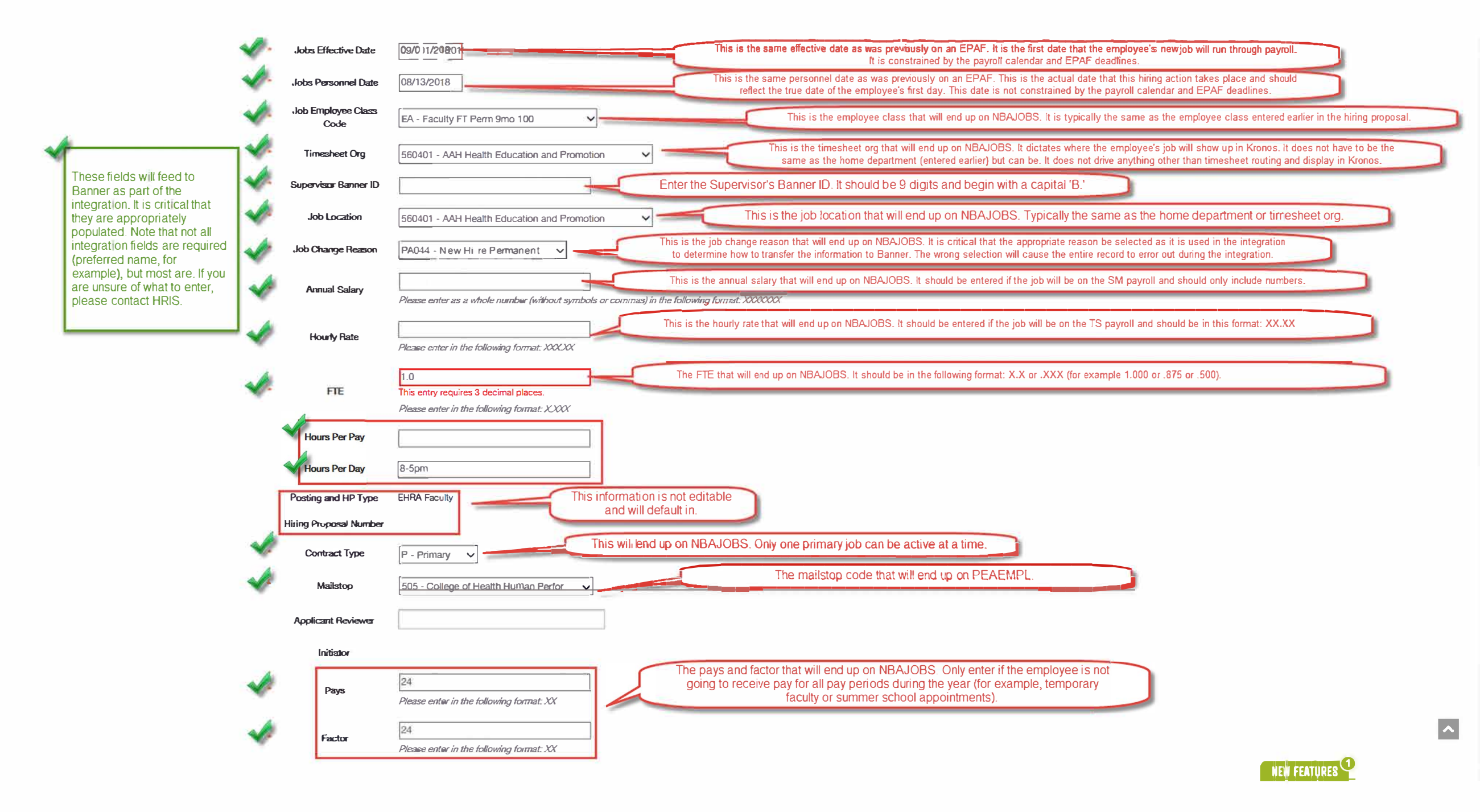

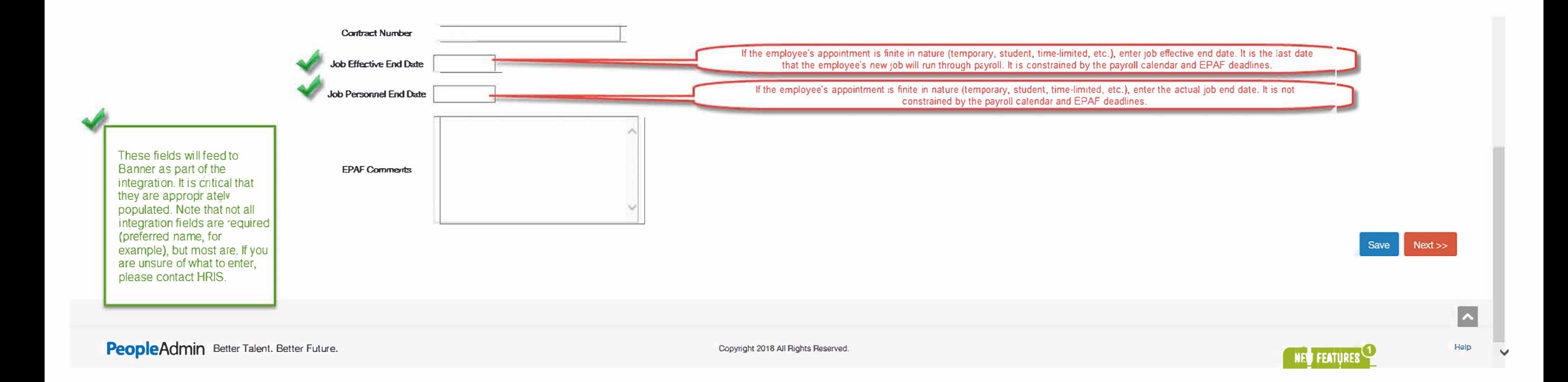

- .: l=TRA�NG <sup>V</sup> **Home Postings Applicants H1nrg Proposals I My Profile Help Anna Cook, you have O messages. I Human Resources Admin v I logout**  Position Requests / ... / PD Hiring Proposal / Professor / Edit **Editing Hiring Proposal Budget 1211-Maxie Save Rex Prev** Next >> **Hiring Proposal Budget � Compliance Report � Check spelling � Hiring Proposal Documents**  \* Required Information **�HR Notes**  Budget Comments **Hiring Proposal Summary**  These fields will feed to Banner as part of the integration. It is critical that **Budget Comments** they are appropriately The date that the funding of the new job populated. Note that not all takes effect. This should be the same as the integration fields are required effective date and job begin date entered in (preferred name, for the previous section. example), but most are. If you Effective Date are unsure of what to enter, Labor Dist Effective [09/01/2018]<br>
Date 6 digits in the format XXXXXX. please contact HRIS. 6 digits in the format XXXXXX. The org component of the FOAPAL. This should be between 2 Budget Details and 6 digits. It is not necessarily the same as the home org, *4tl* **FmdCode**  111101 timesheet org, or job location orgs. This is driven by Finance and drives how salary dollars are expensed. 56 *Fund Org* The account component of the FOAPAL. Select from h e,:; d r:;: o ::,:i-;:;d� o w;::n.:.,::; li s;::t;. .,/ **Acct Code**   $\sqrt{\frac{60150 - EHRA}{}}$  Faculty Salaries . -------� :<br>; The program component of the FOAPAL. This should always be **0000**. ;\_: :; ::, '-------------'- 0000 *4tl* **Prog Code**  *Please enter in format: XXXX* The activity componen: of the FOAPAL. This is used on some areas of campus and not others. **Activity Code** 56HEP The location component of the FOAPAL. This is not currently used at ECU. **Location Code**  Project Code (FTE) 1.0 The FTE associated with this budget source. It should be in the following format: X.X or .XXX (for example 1.0 or .875 or .500). **• This entry is not a decimal**  100 Percent The percentage of the total funding represented by this budget source. It should be in the following format: XXX.XX or XX.XX (for *Please enter in format: XXXXX* example 100.00 or 86.67 or 50.00). All budget sources must add to exactly 100.00. **D Remove Entry?**  Use this to add an additional FOAPAL entry if split funded. Add Budget Details **Entry**  NEW FEATURES

"